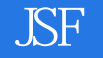

书名:《JSF第一步》

- 13 ISBN 9787302159735
- 10 ISBN 7302159734

出版时间:2007-10

页数:551

版权说明:本站所提供下载的PDF图书仅提供预览和简介以及在线试读,请支持正版图书。

#### www.tushu000.com

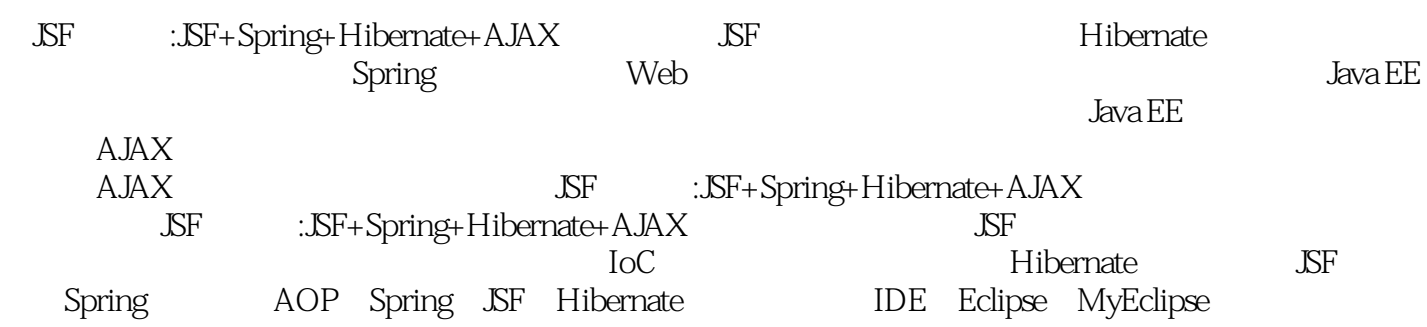

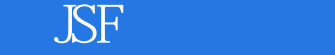

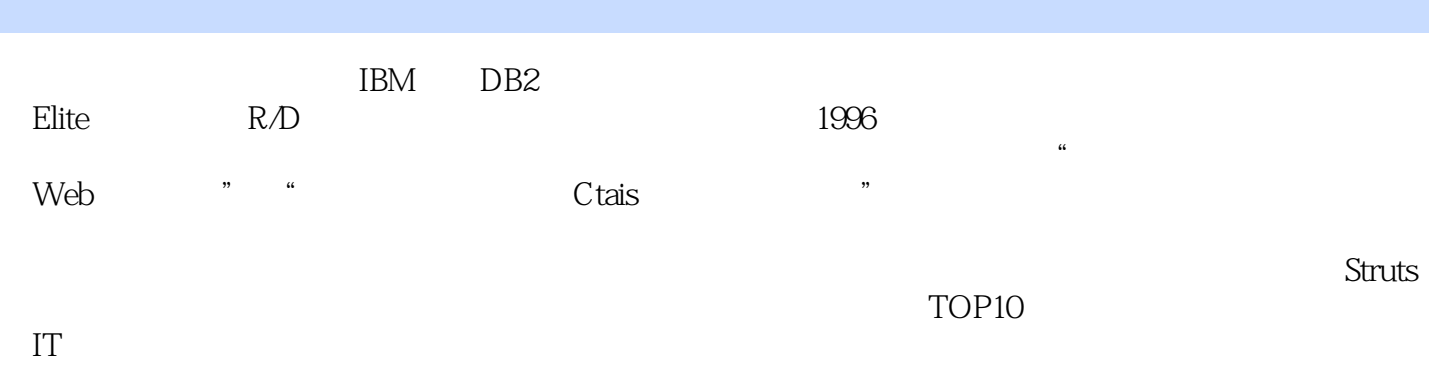

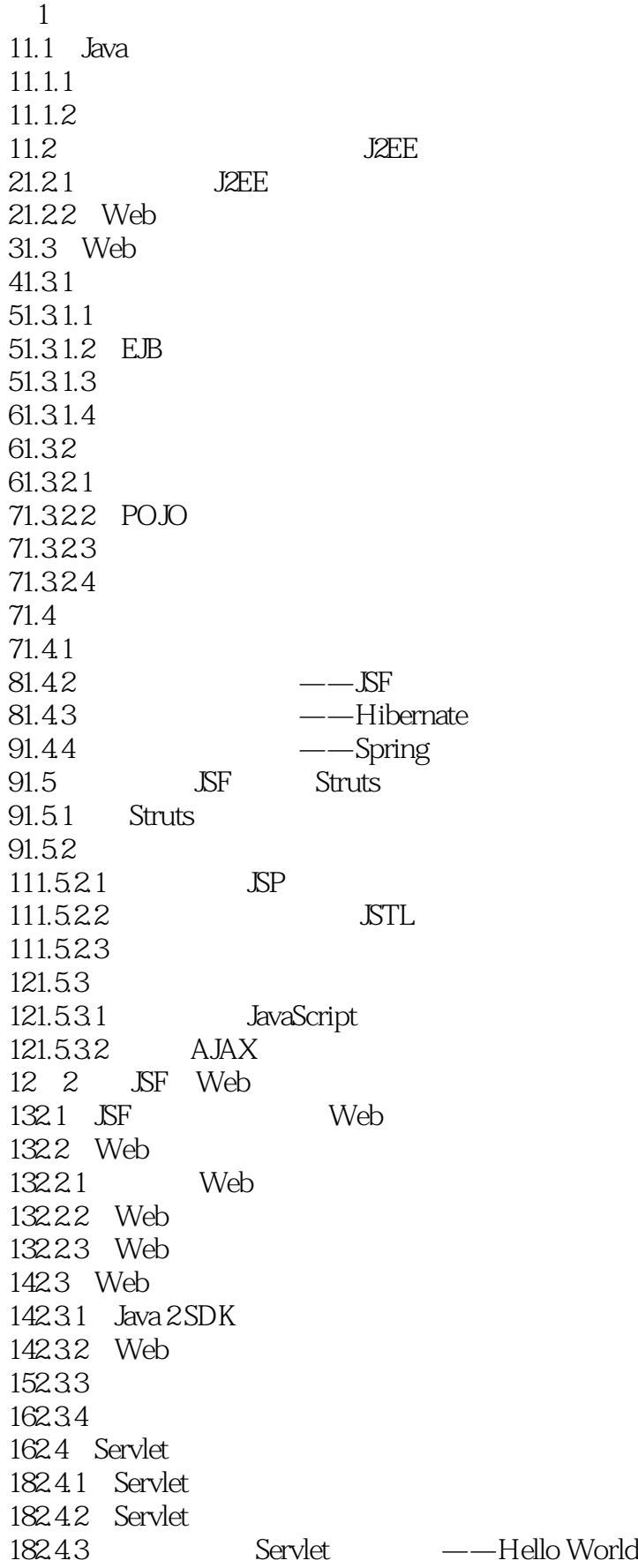

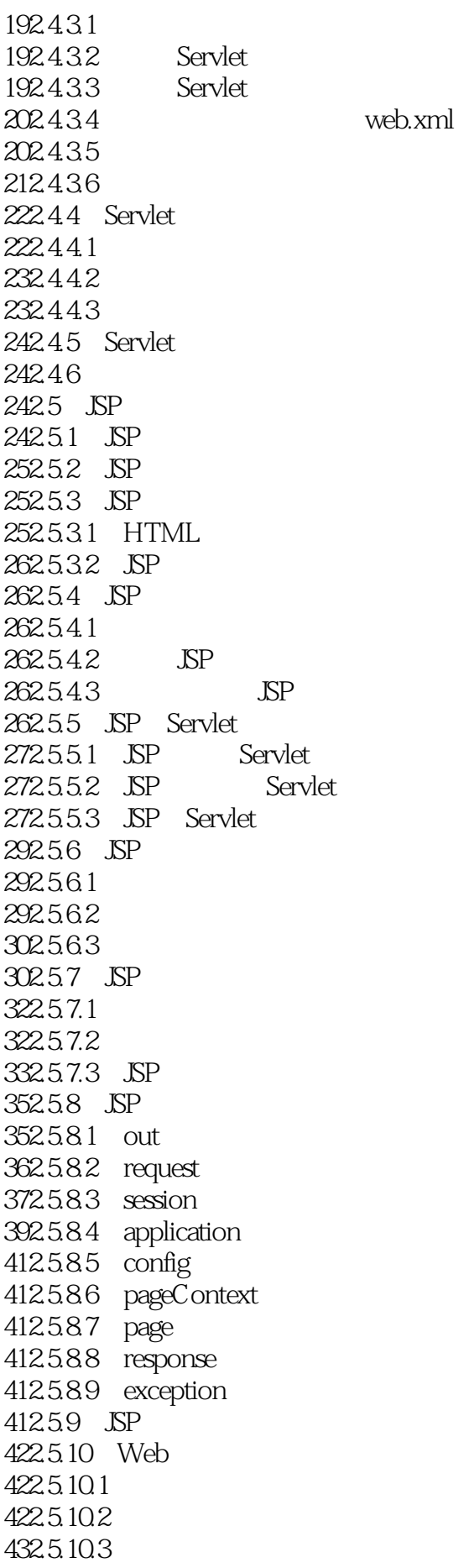

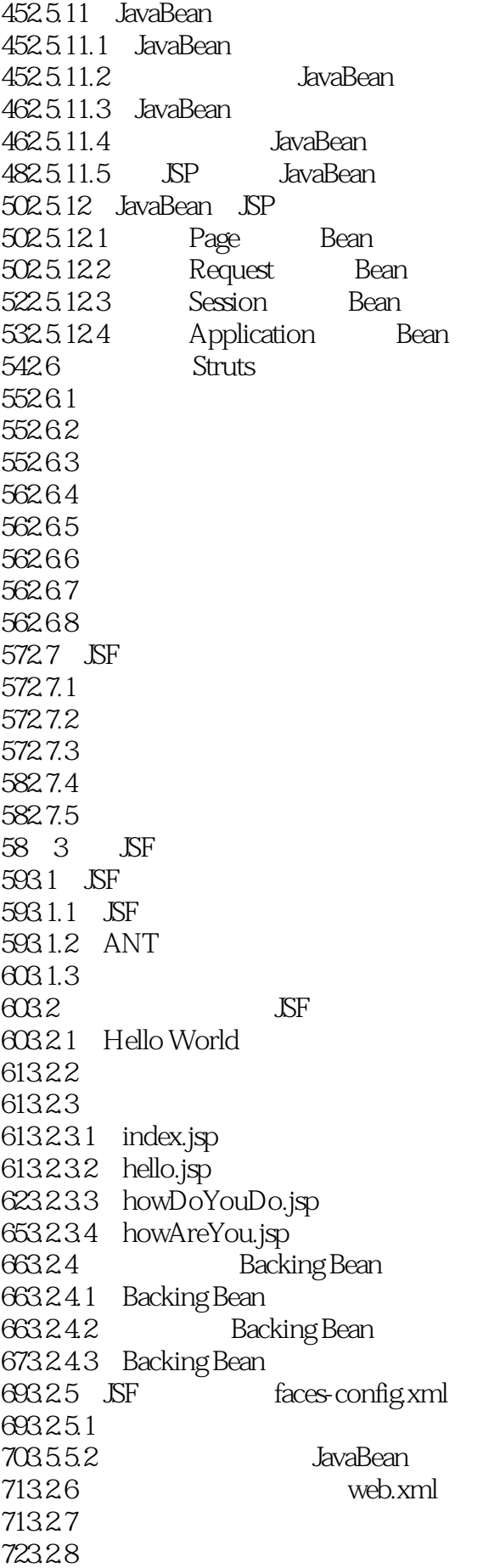

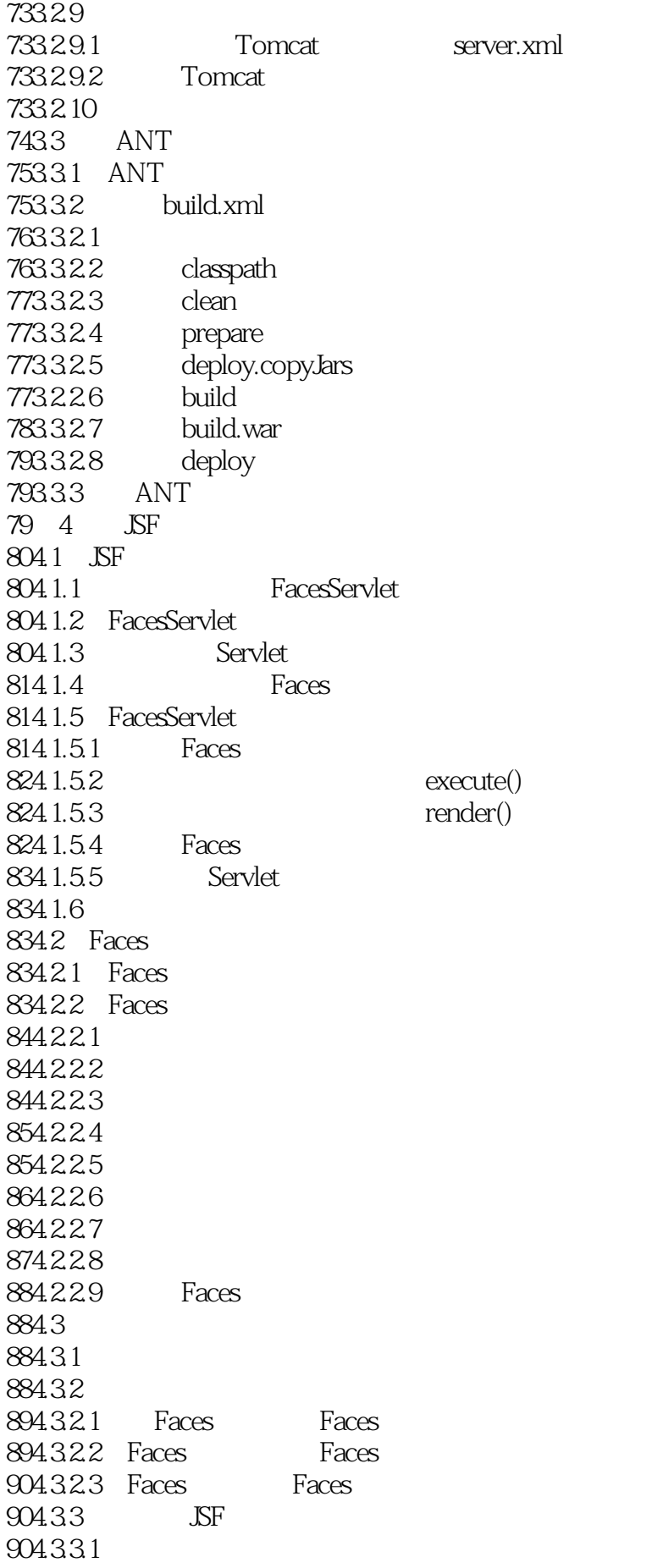

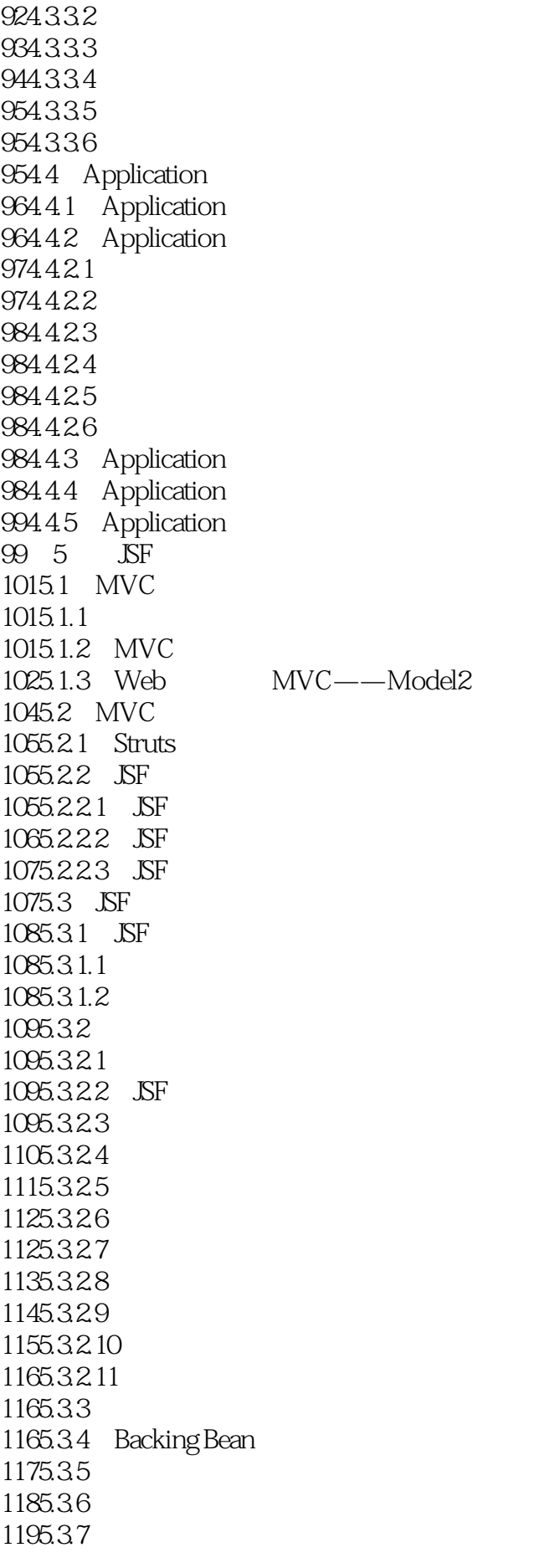

1205.3.8 1205.39  $1206$ 1226.1 1226.1.1 1226.1.2  $1226.1.3$  $1236.2$  JSF 1236.2.1 1236.2.2 1236.2.3 1246.2.4 1246.2.5 1256.3 JSF HTML 1266.4 JSP  $1276.4.1$  KP 1286.4.2 12864.3 HTML 1286.4.4 HTML  $1306.5$  $1306.51$ 1306.5.2 Bean 1316.5.2.1 SelectItem 1316.5.2.2 SelectItemGroup 1316.5.2.3 DataModel 1316.6  $1326.6.1$   $UIViewRoot$  $1326.61.1$  UIViewRoot  $1326612$  KP 1336613 1346.6.2 UIForm 1366.6.3 UIParameter 1376.64 Facet 1376.65 UIInput 1386.6.5.1 HtmlInputText 1396.6.5.2 HtmlInputSecret 1396.6.5.3 HtmlInputTextarea 1396.6.5.4 HtmlInputHidden 1406.66 UIOutput 1406.6.6.1 HtmlOutputText 1406.6.6.2 HtmlOutputFormat 1416.6.6.3 HtmlOutputLabel 1426.6.6.4 HtmlOutputLink 1426.6.7 UISelectItem 1426.6.8 UISelectItems 1436.6.9 UISelectBoolean  $1436.610$  UISelectOne 1446.6.10.1 HtmlSelectOneListbox 1446.6.10.2 HtmlSelectOneMenu

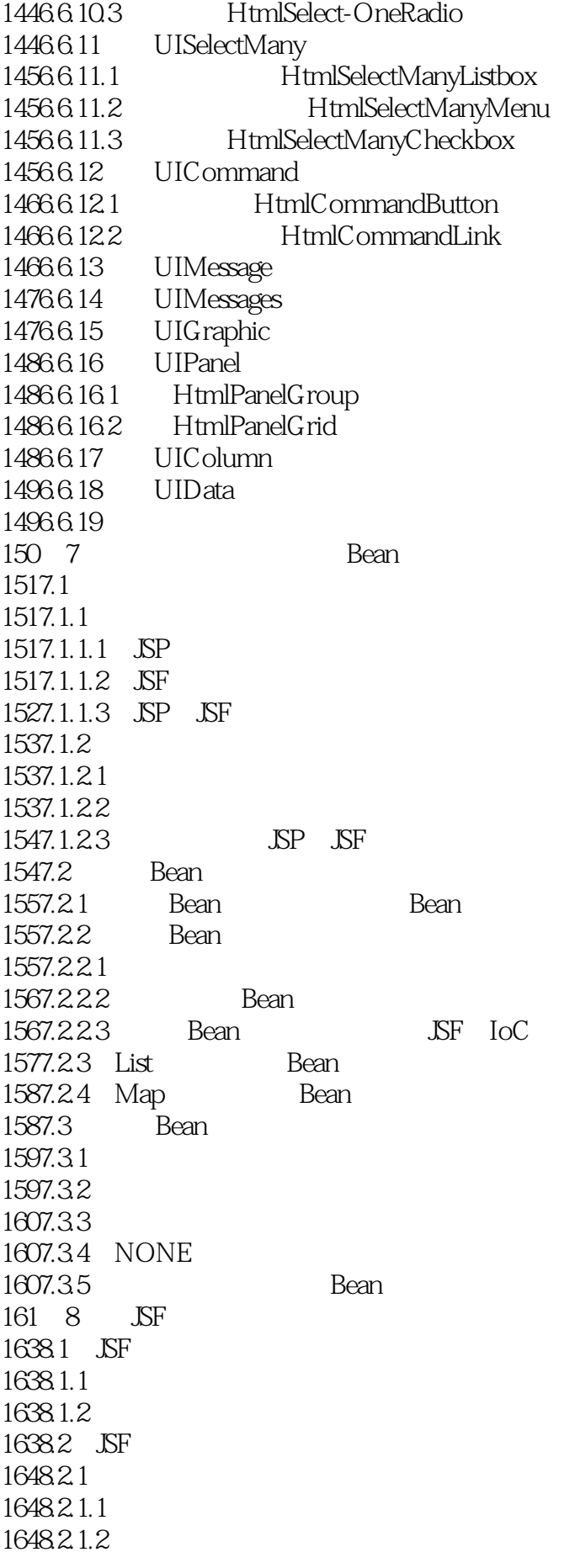

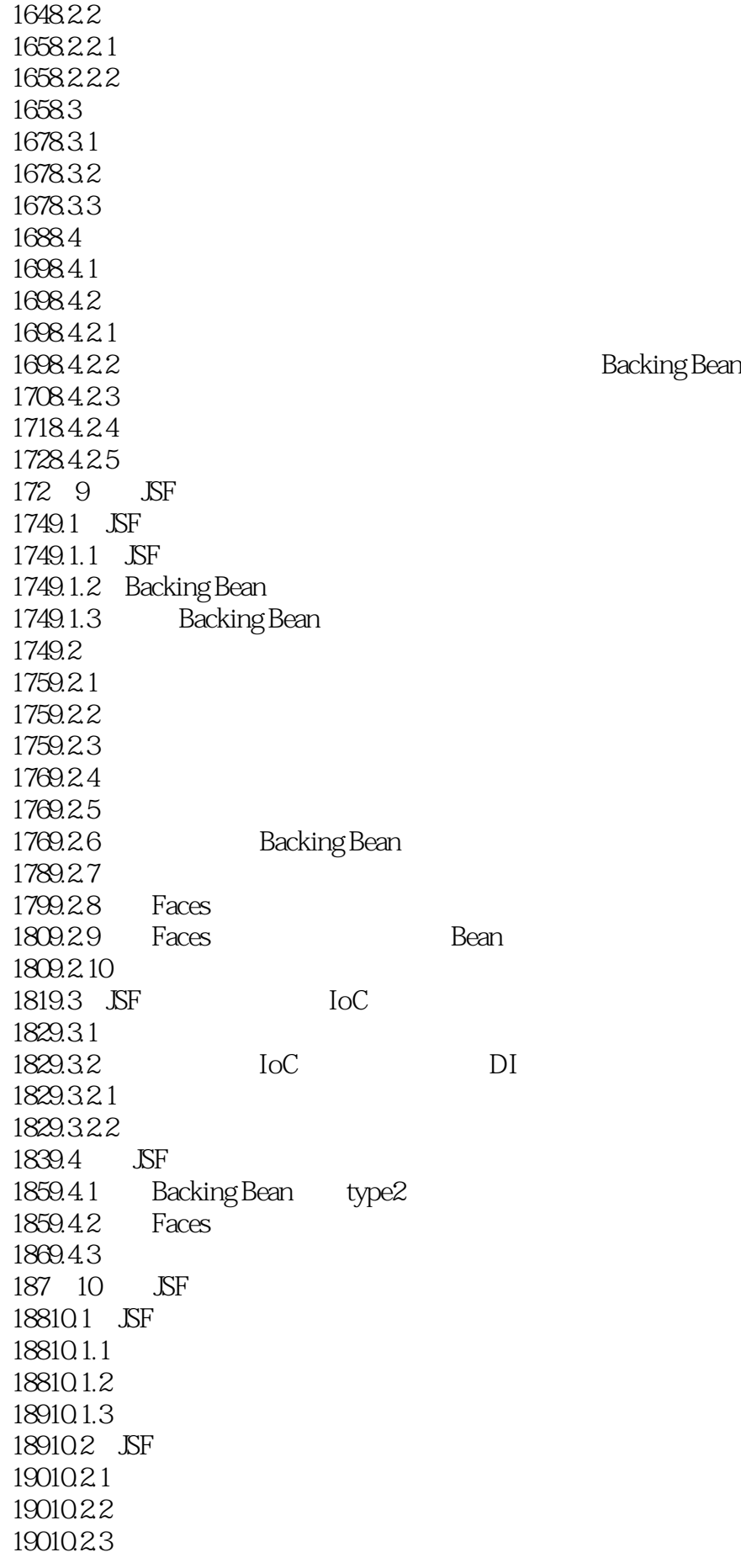

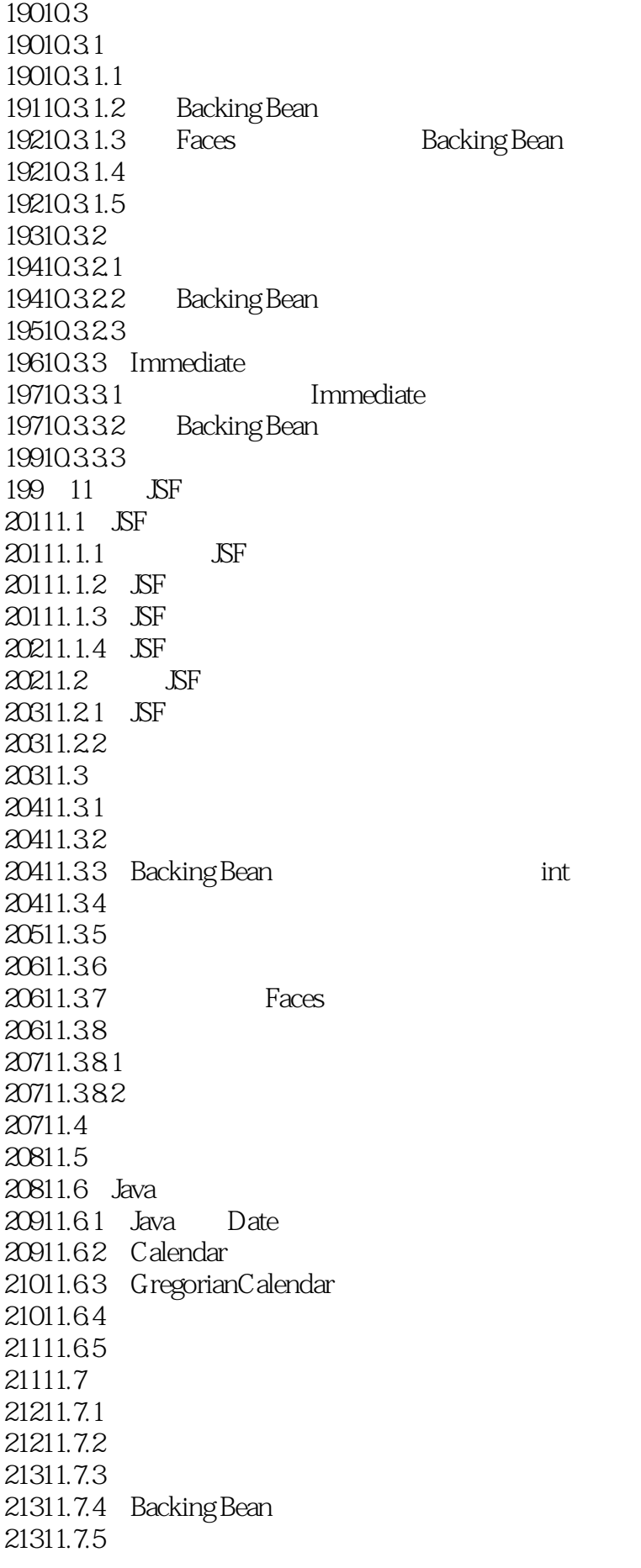

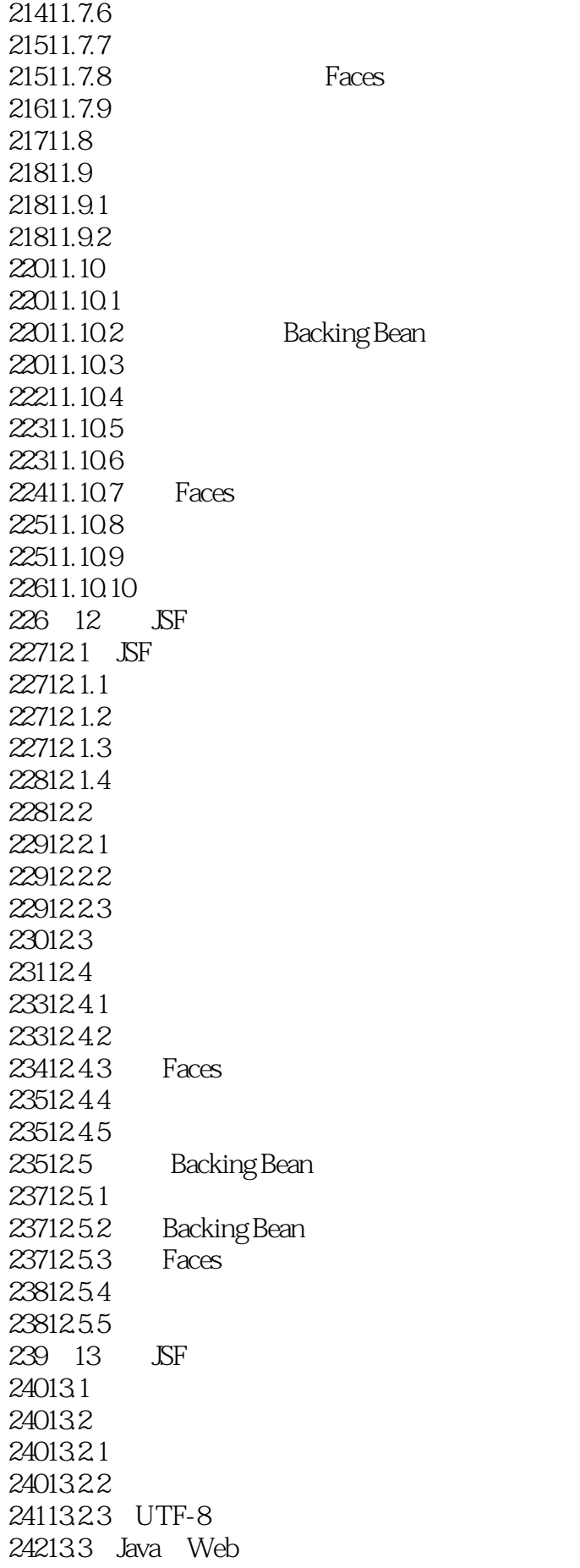

26213.8.4 在资源束文件中加上对应图片键-值对

26613.10.1 在资源文件中加上消息的键-值对

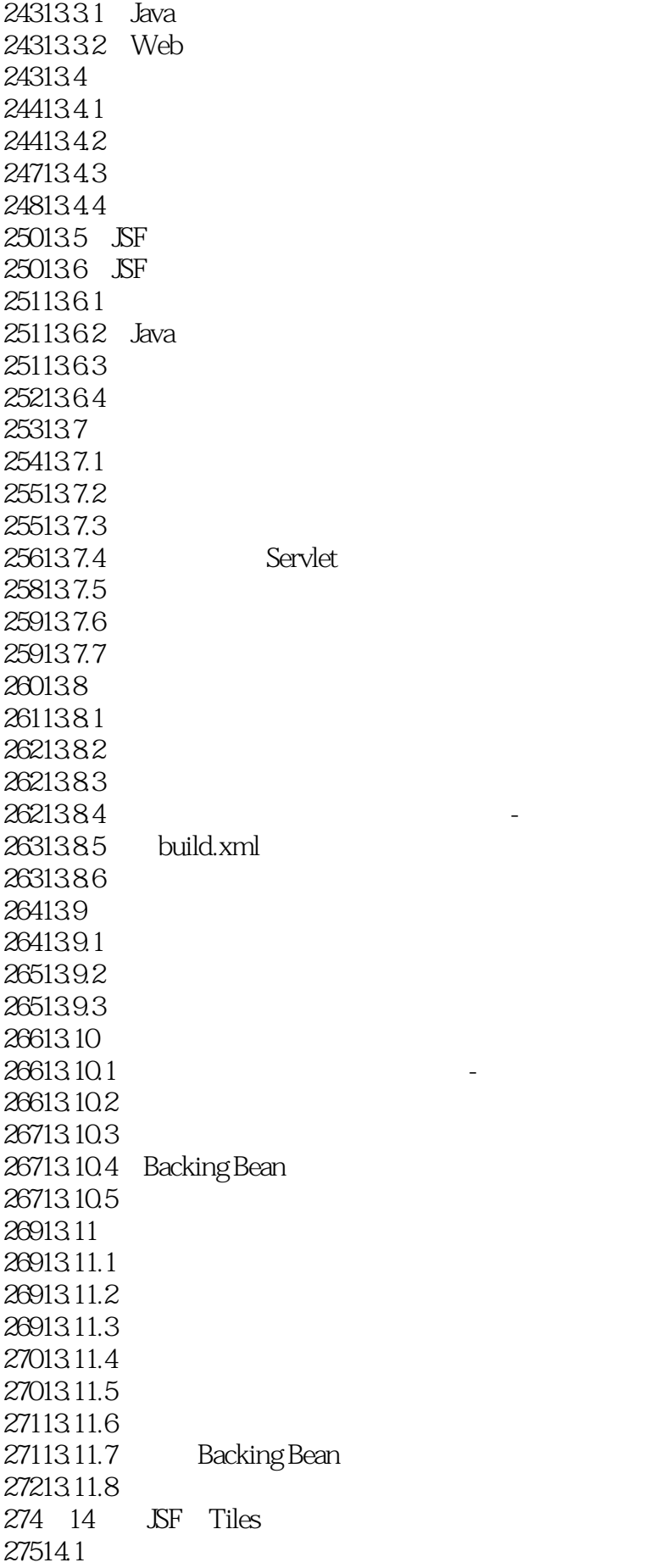

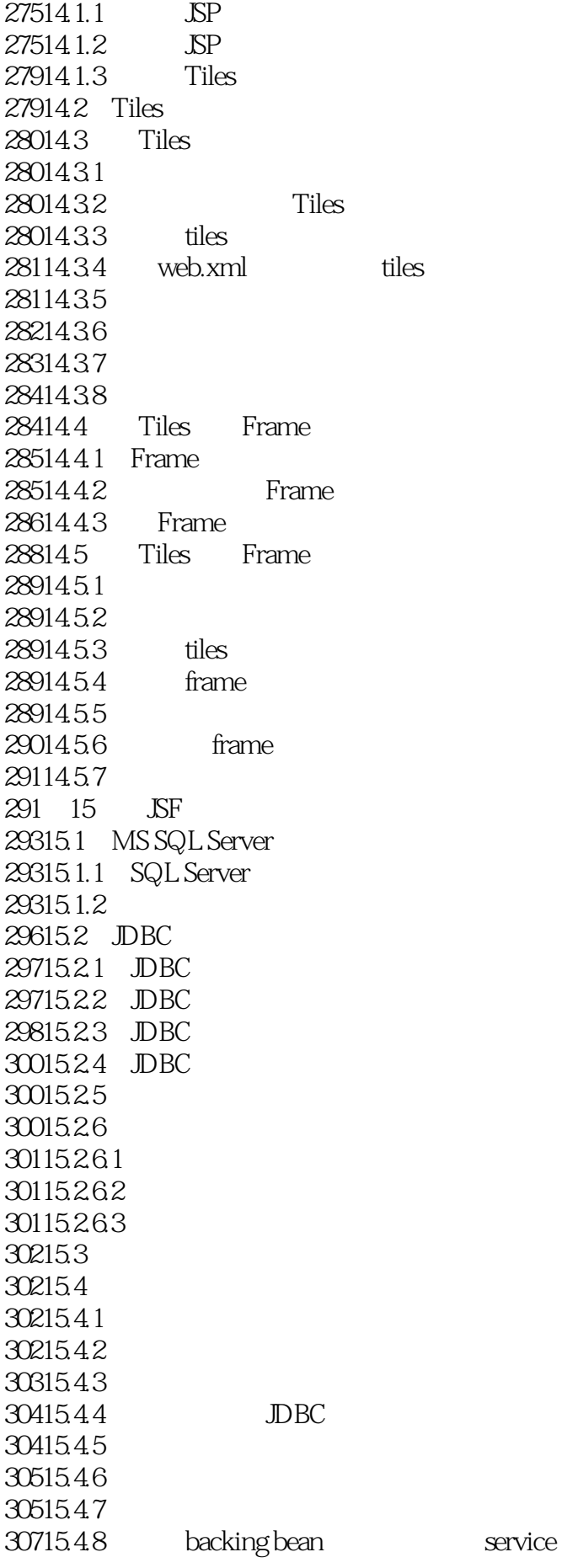

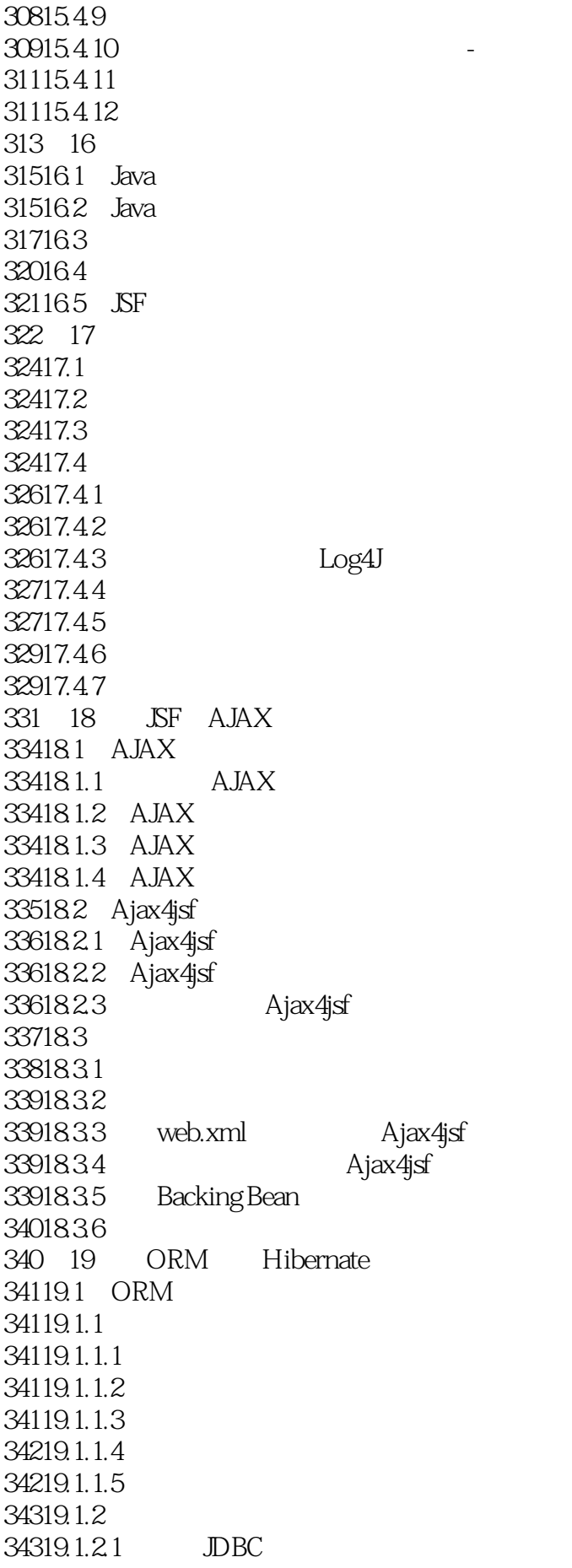

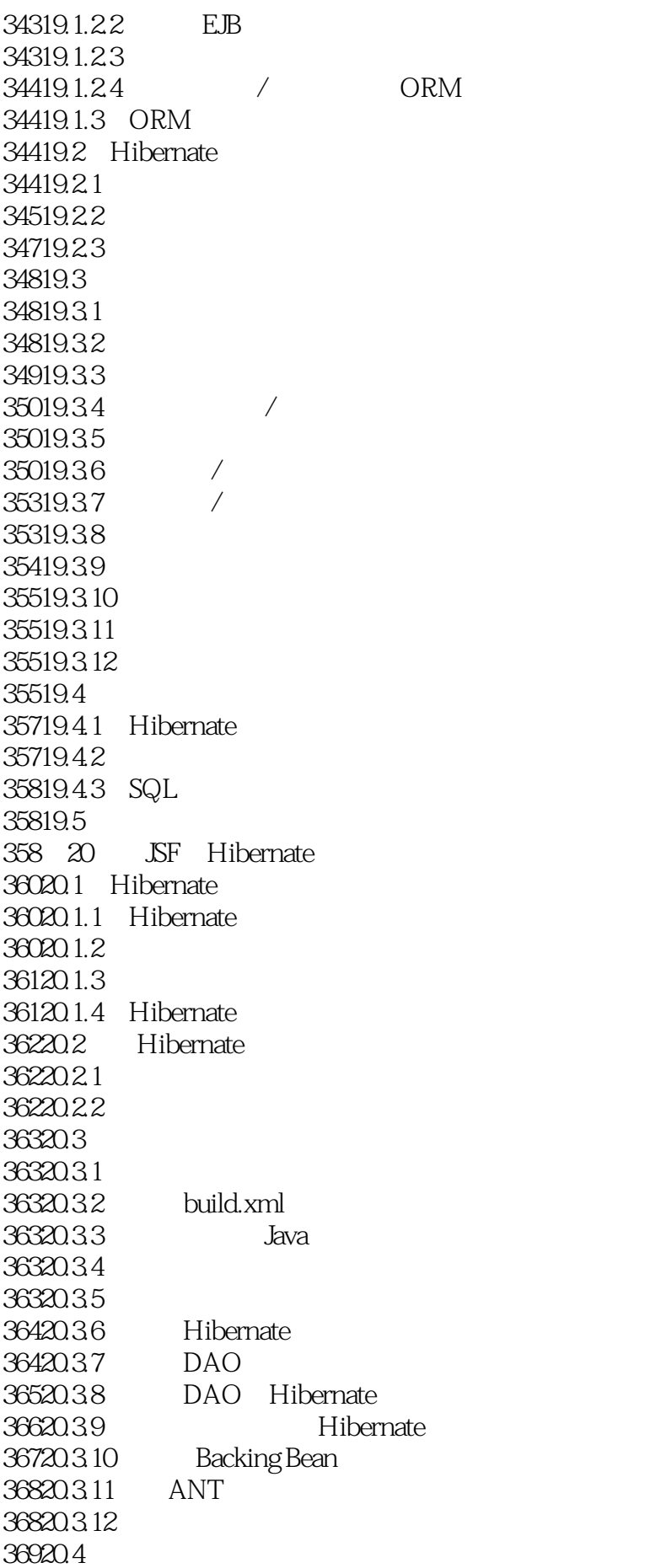

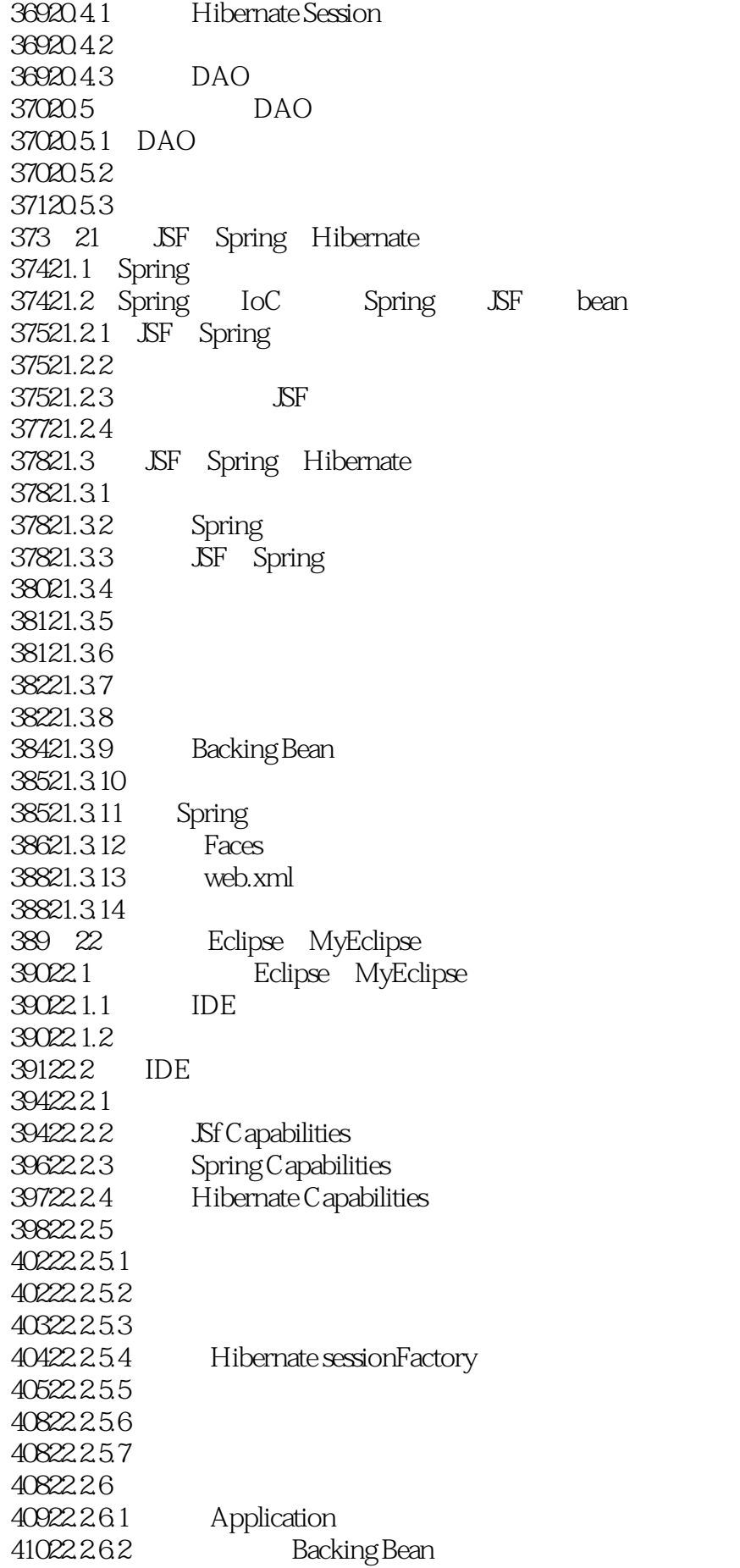

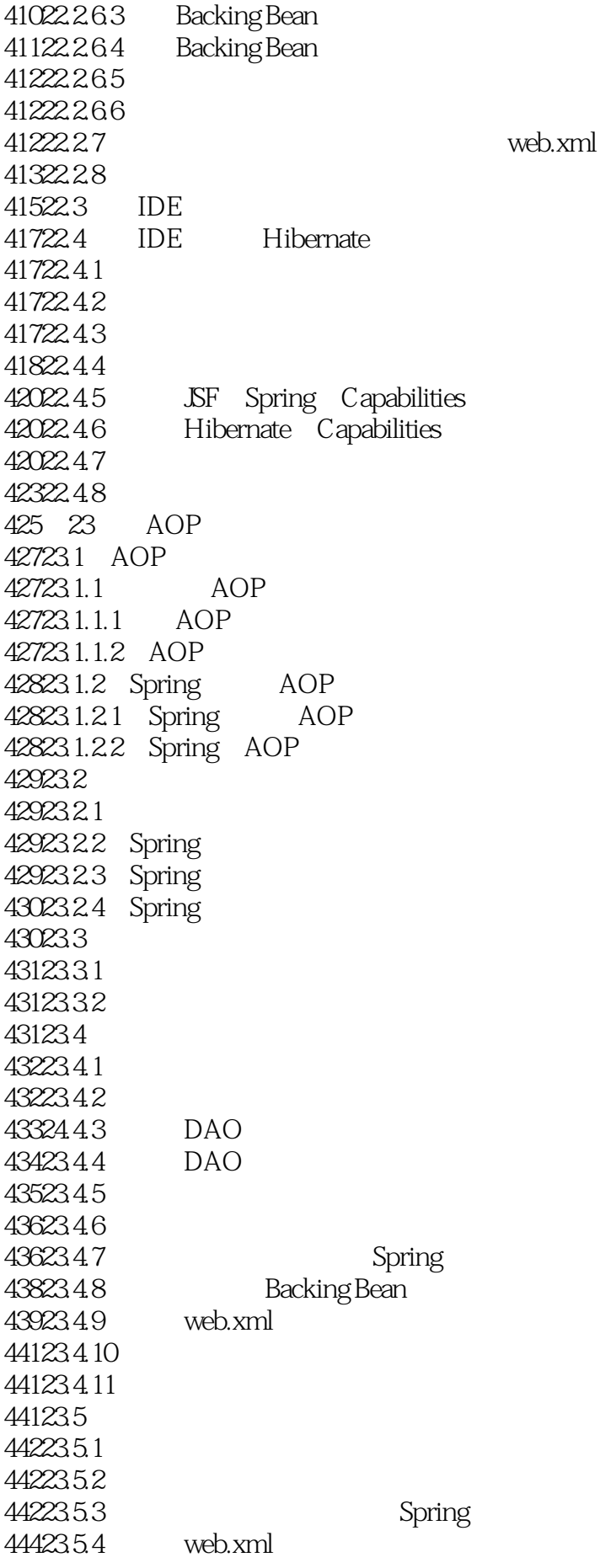

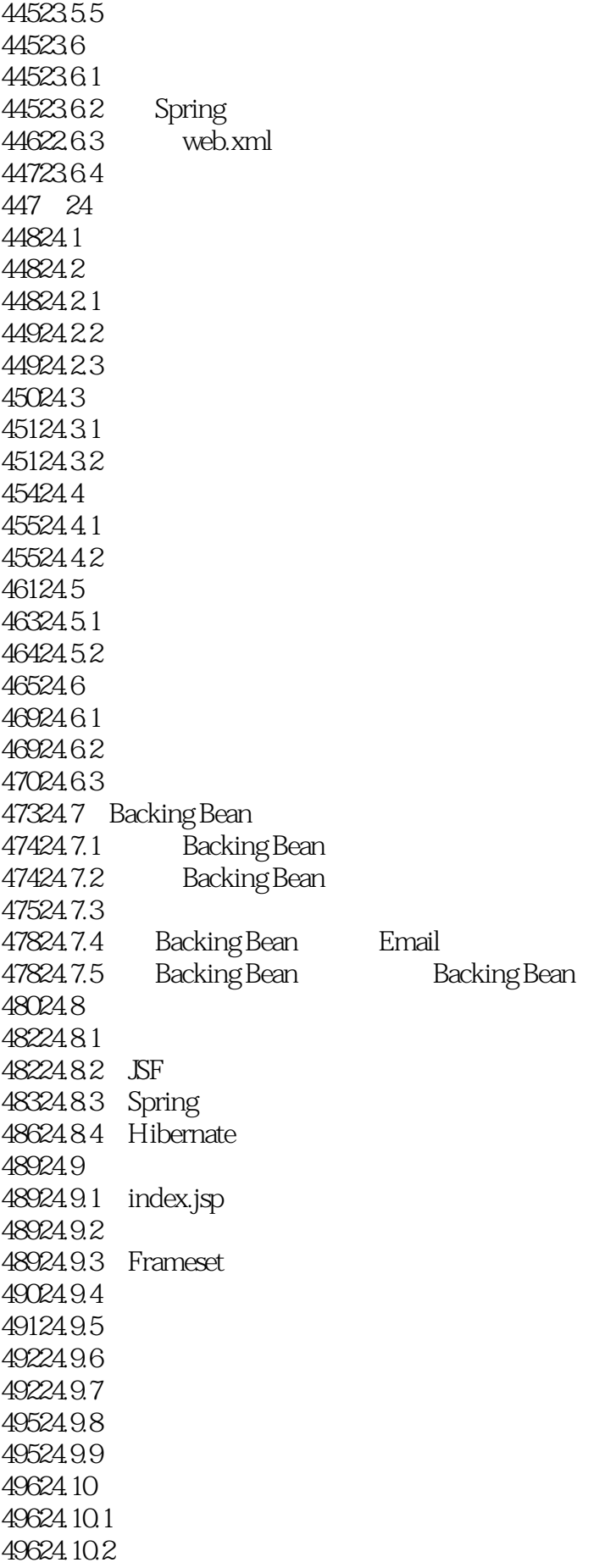

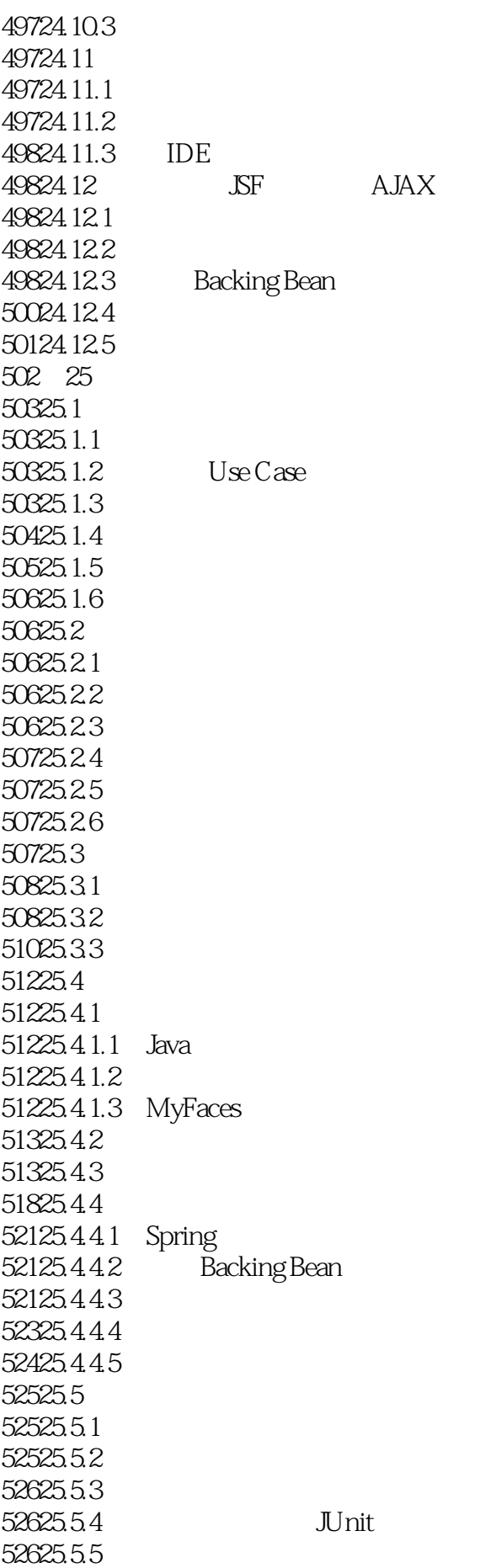

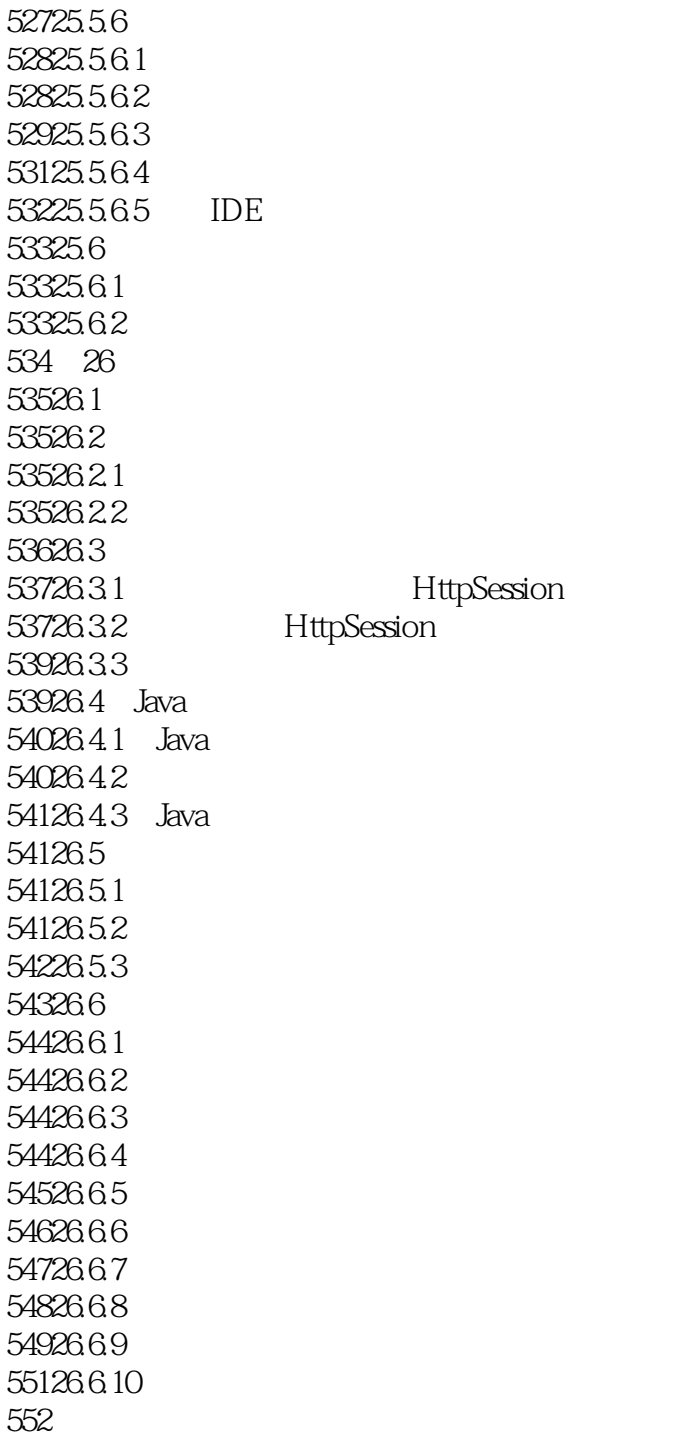

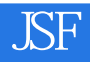

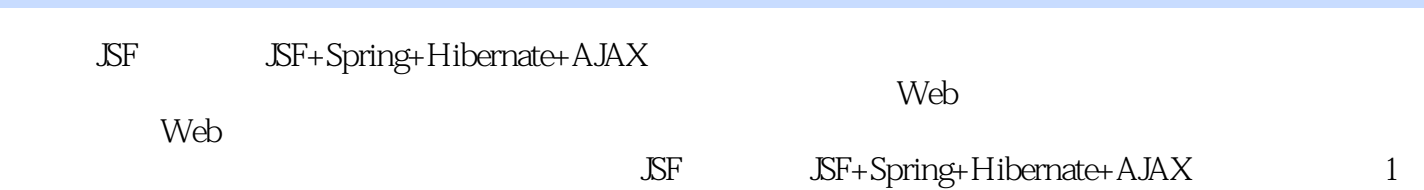

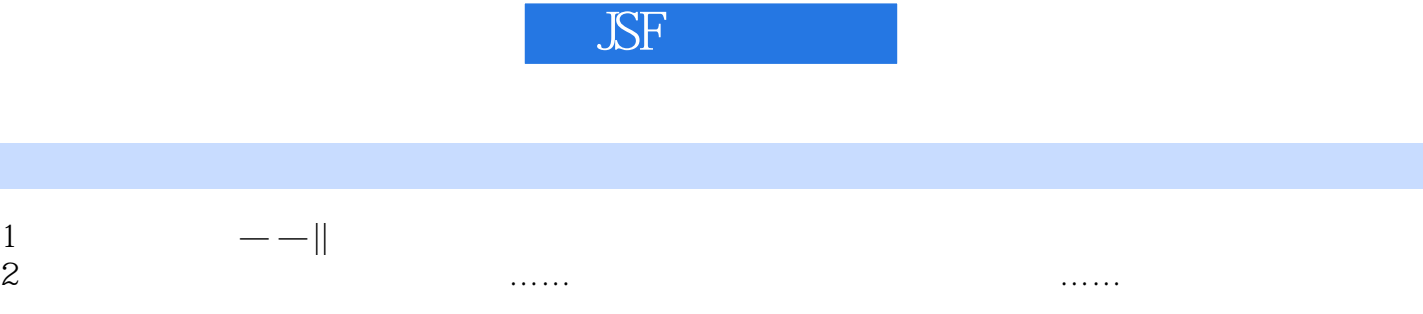

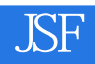

本站所提供下载的PDF图书仅提供预览和简介,请支持正版图书。

:www.tushu000.com